## Vzdálená správa

Část problémů s počítačem může nyní nově správa sítě řešit na dálku, bez nutnosti k počítači přijít fyzicky. Toto opatření umožňuje řešit problémy rychleji.

Pro Vás běžné uživatele to znamená, že lze některé problémy vyřešit po telefonu, kdy se se správcem sítě domlouváte telefonicky a on zároveň na Vašem počítači provádí potřebné úkony, aniž by k němu musel dojít (zjednodušeně řečeno, "jezdí" po Vaší obrazovce myší, jako kdyby u počítače seděl).

Také to ale znamená, že se budete setkávat s tím, kdy bude na Vašem počítači jako poslední přihlášený uživatel někdo ze správy sítě (Administrator a podobně), což někoho může mást (viz odstavec Přihlašování do domény).

## Automatické aktualizace

Nově je též zařízeno, že se po zapnutí, ještě před tím, než se k počítači přihlásíte svým přihlašovacím jménem, provedou aktualizace některých programů (toto běží skrytě na pozadí a není to nijak vidět). Toto má tu výhodu, že se tak děje v době, kdy s počítačem ještě nepracujete a tudíž Vás to nezdržuje od práce. Zároveň je ale více než žádoucí se k počítači přihlásit až po provedení těchto aktualizací.

Proto: pokud se Vám po stisku CTRL+ALT+DELETE zobrazí okno, že probíhá údržba počítače a že se máte přihlásit až za 5 minut, tak prosím těch pár minut vyčkejte a zkuste se přihlásit o něco později. Ne vždy trvá údržba 5 minut, takže to můžete zkusit třeba už po dvou minutách.

## Přihlašování do domény

Původní způsob přihlašování do místního počítače bez rozlišení uživatele (např. přihlašování se na uživatele "pedagog" nebo "HTF") již není možný a každý uživatel se přihlašuje svým uživatelským jménem a heslem do tzv. domény HTF. Přihlašování do místního počítače je sice technicky nadále možné, ale v praxi ho bude využívat pouze správa sítě.

Pokud přijdete k počítači s Windows XP, kde nejste jako naposledy přihlášený uživatel uveden právě Vy, musíte mít v přihlašovacím dialogovém okně správně vyplněné všechny tři údaje!

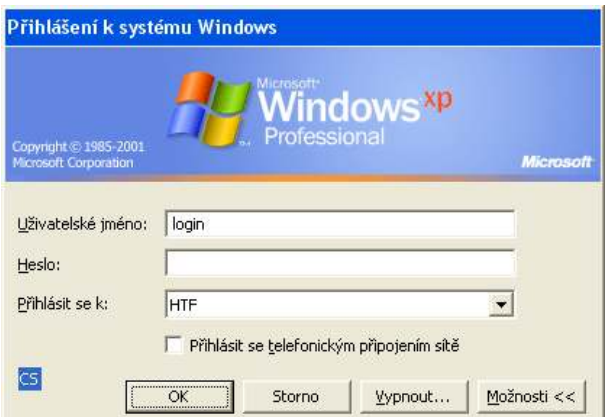

Nejčastější příčinou, proč se uživateli nedaří přihlásit, je nesprávně vyplněný třetí řádek, kde musí být uvedeno HTF, viz obrázek. Ocitnete-li se v situaci, kdy nebudete vědět své uživatelské jméno ("login" je u většiny uživatelů příjmení a první znak z křestního jména, to vše bez diakritiky) či heslo, obraťte se na správu sítě.

Za správu sítě vypracoval Roman Štec